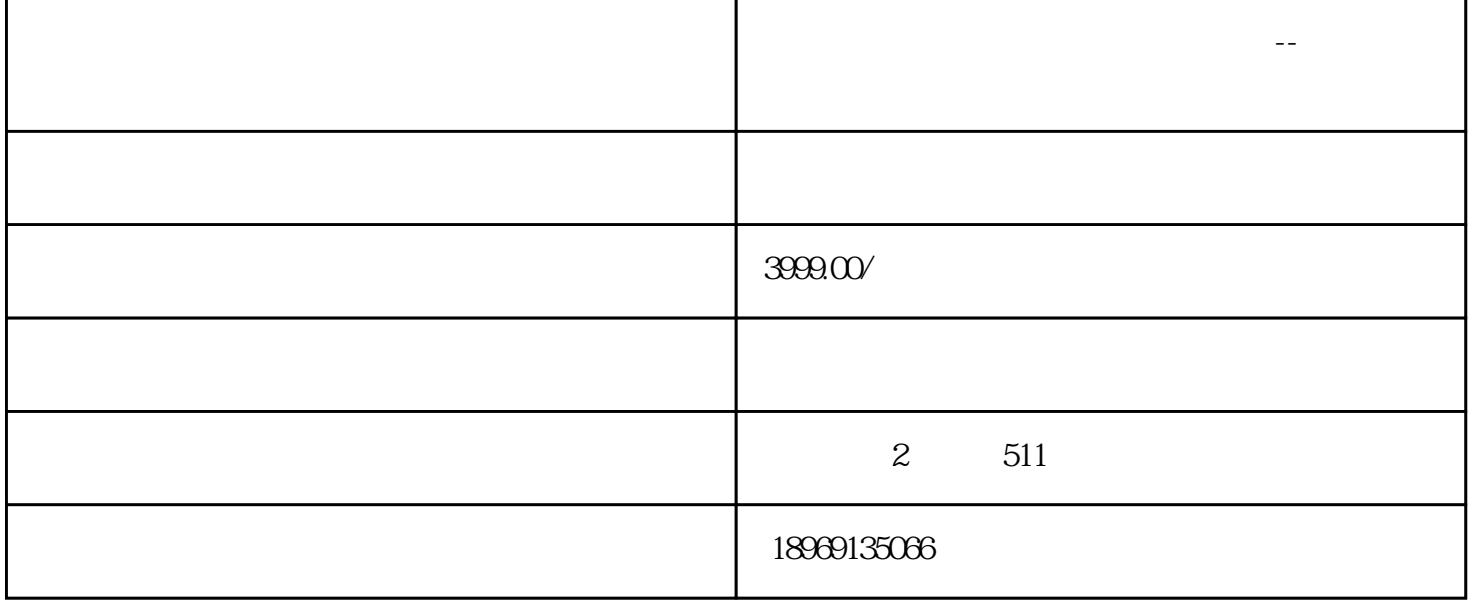

 $OCDX$ 

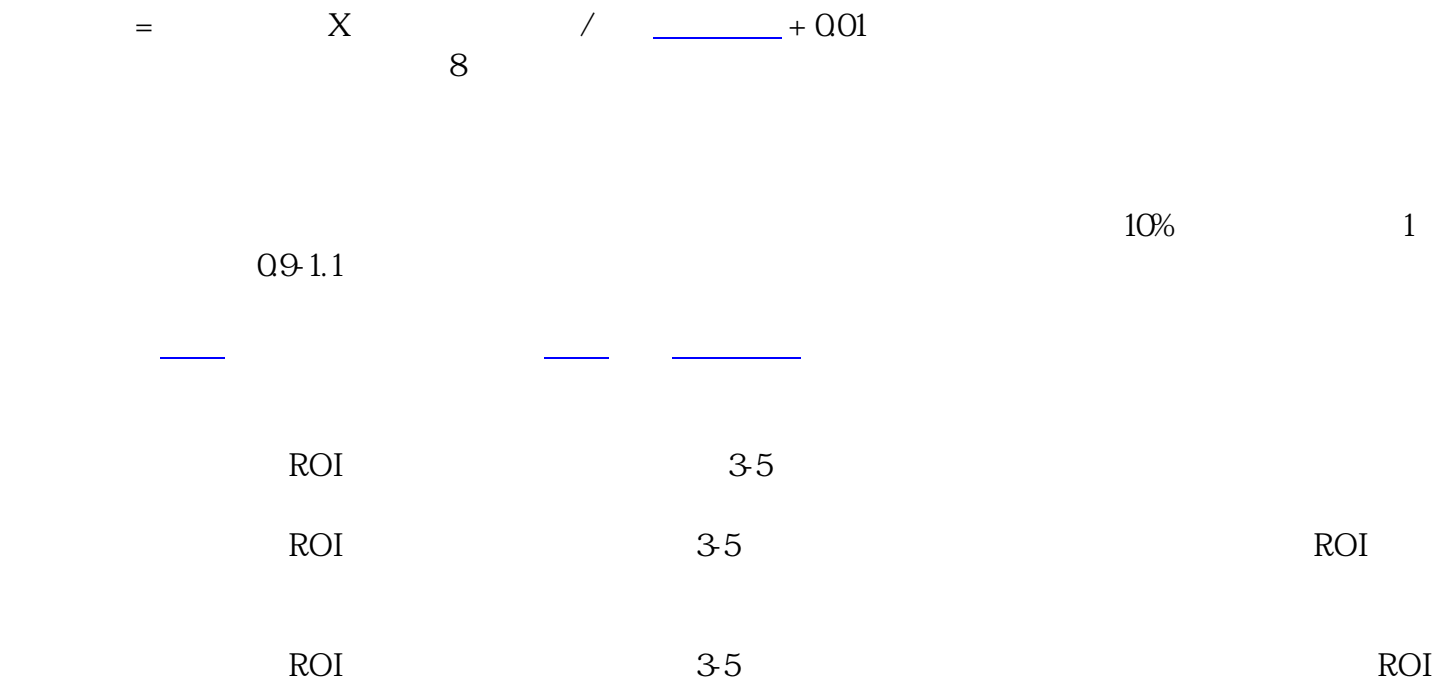

长,不同的时候可以加价。<br>第201

 $1$ ;  $2$  is a constant of the set of the set of the set of the set of the set of the set of the set of the set of the set of the set of the set of the set of the set of the set of the set of the set of the set of the set of th  $3 \t\t\t 5 \t\t 4$  $4+0.01$  $5$ ;

 $4 \qquad \qquad \text{0.01} \qquad \qquad \text{0.01}$ 

 $1$  $2<sub>1</sub>$  $3 \nightharpoonup$ 

4 and  $10$  9

 $5\,$ 

 $6$  PPC

 $7\hskip 1.6cm$  50,  $\hskip 1.6cm$